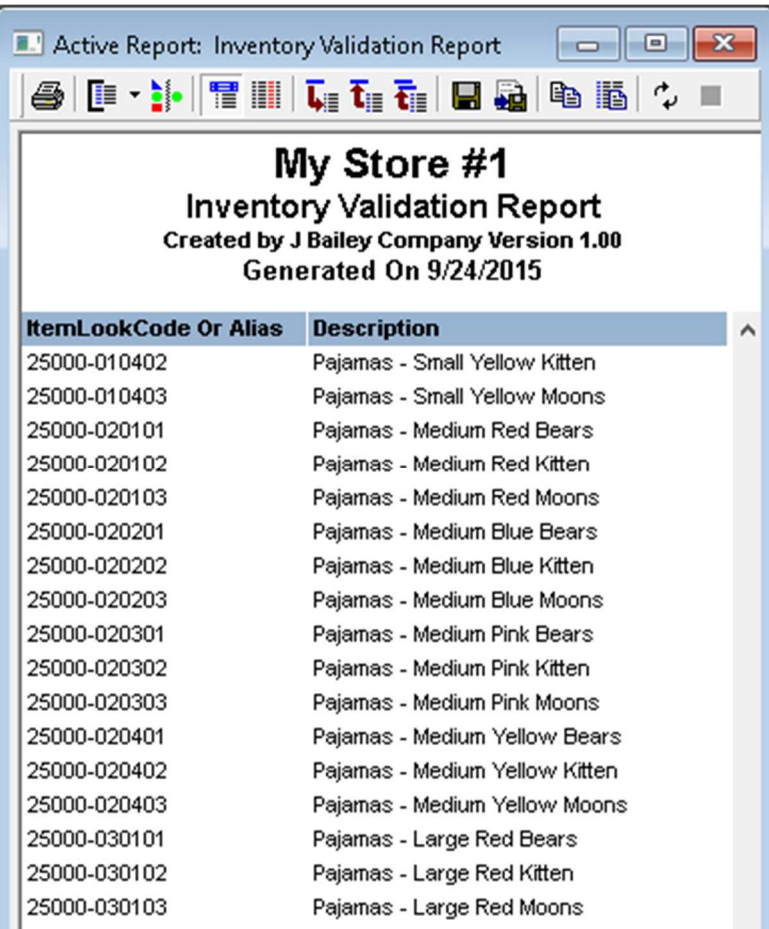

The custom Inventory Validation Report will display in one list all itemlookupcodes and aliases in the Microsoft Dynamics RMS database. Onsite physical inventory service companies such as RGIS and Washington often request a data validation file, which is a list of all scan-able items. Microsoft RMS has no single report that displays all itemlookupcodes and aliases. This report gives you that list, with descriptions that the counting service can use for reference. The report can be exported as a Tab Delimited Text file, and emailed to the counting service.

This report will display all items in the database, active and inactive.